<span id="page-0-0"></span>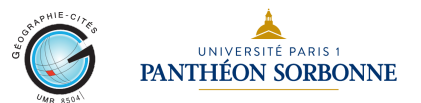

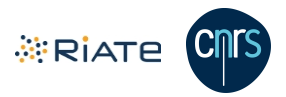

# **Du point à la surface : interpolation et interaction spatiale**

### **Hadrien Commenges & Timothée Giraud** SEMIN-R, Paris, 10 juin 2016

 $\mathbf{y} \rightarrow \mathbf{z}$  in

### **Transformation des objets géographiques**

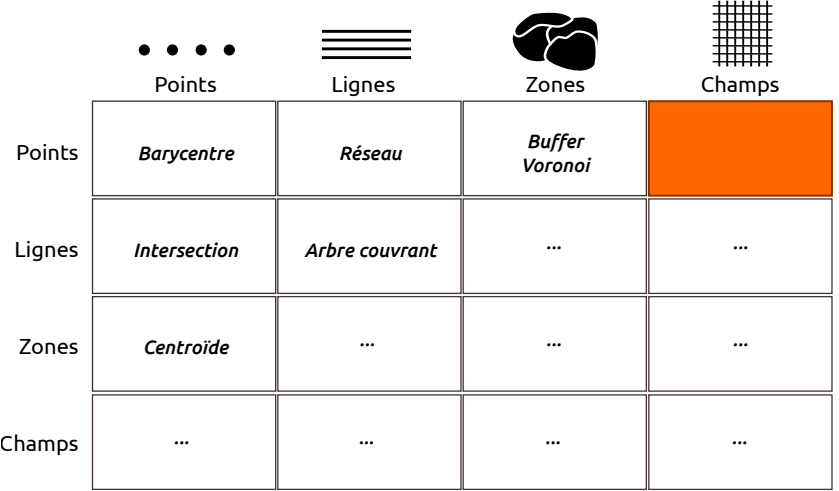

 $\equiv$ 

イロト イ押ト イヨト イヨト

## **Qu'est-ce qu'un champ ?**

Fonction qui associe un scalaire à chaque point de l'espace de référence

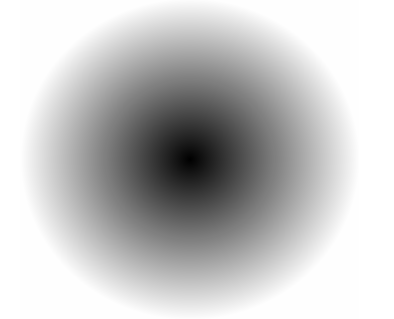

#### CHAMP SCALAIRE CHAMP VECTORIEL

Fonction qui associe un vecteur à chaque point de l'espace de référence

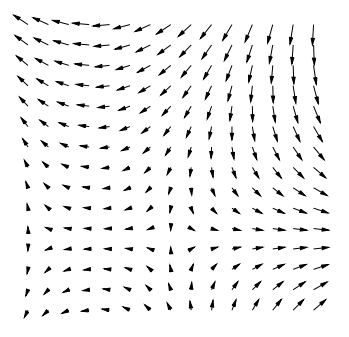

イロト イ押 トイヨ トイヨト

**Continuité :** à tout point de l'espace de référence correspond une valeur de champ **Unicité :** à tout point de l'espace de référence correspond une unique valeur de champ

Ξ

### **Quels usages ?**

Calcul **vs.** Visualisation

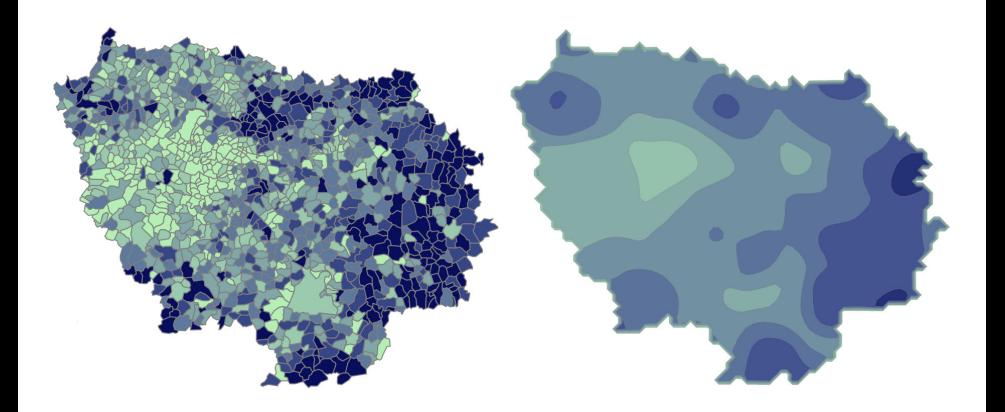

 $\equiv$ 

イロン イ押ン イヨン イヨン

### **Quelles méthodes ?**

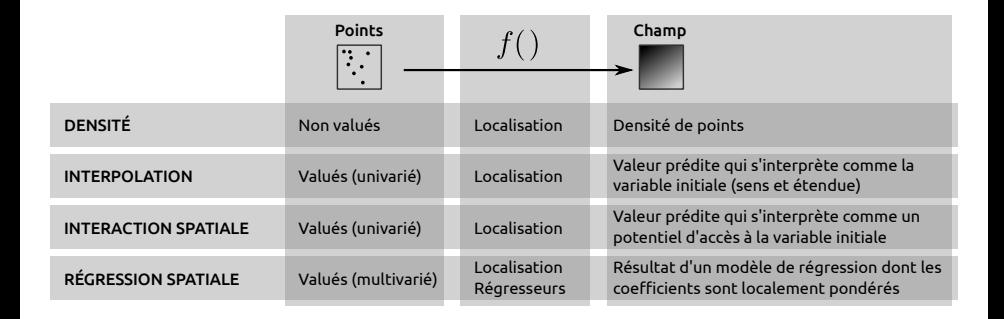

 $\equiv$ 

 $\mathcal{A} \equiv \mathcal{P} \rightarrow \mathcal{A} \stackrel{\mathcal{B}}{\Longrightarrow} \mathcal{A} \stackrel{\mathcal{B}}{\Longrightarrow} \mathcal{A} \stackrel{\mathcal{B}}{\Longrightarrow} \mathcal{P} \rightarrow \mathcal{P}$ 

### **Quels packages et quelles fonctions ?**

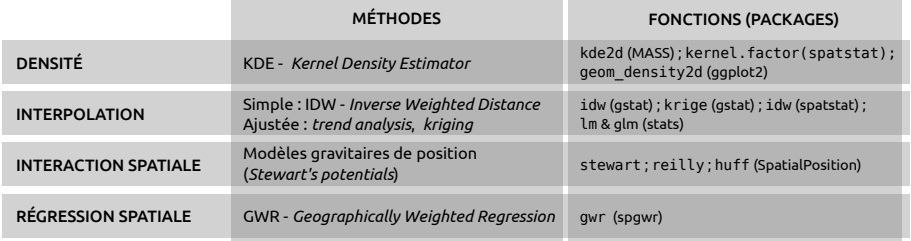

 $\equiv$ 

イロト イ押ト イヨト イヨト

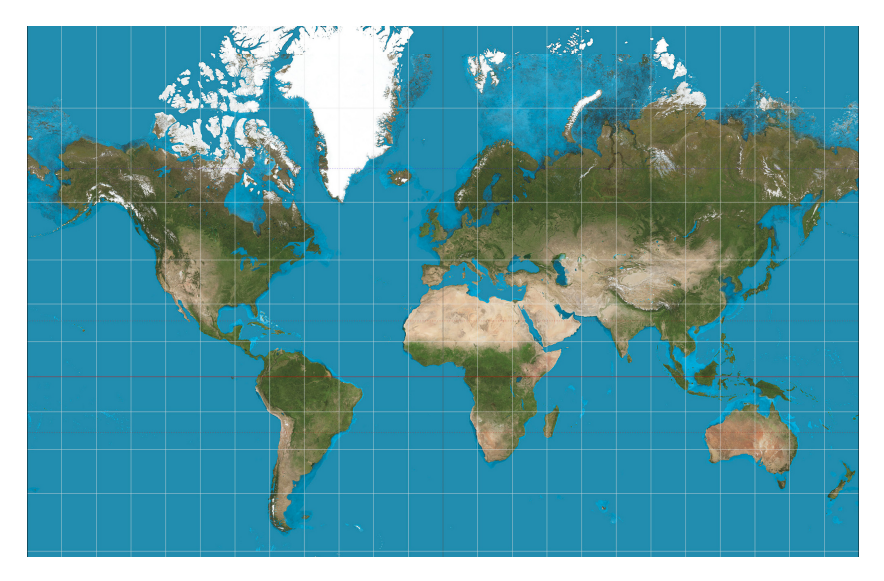

Source : Wikimedia, Mercator projection

 $\leftarrow$   $\Box$   $\rightarrow$   $\leftarrow$   $\leftarrow$   $\Box$  $OQ$  $\ll$  $\equiv$   $\rightarrow$ 

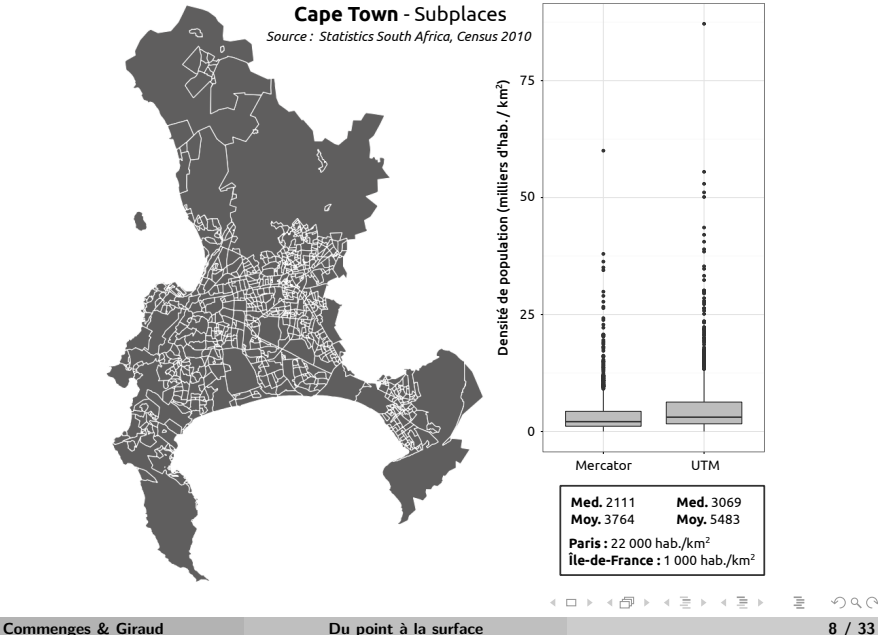

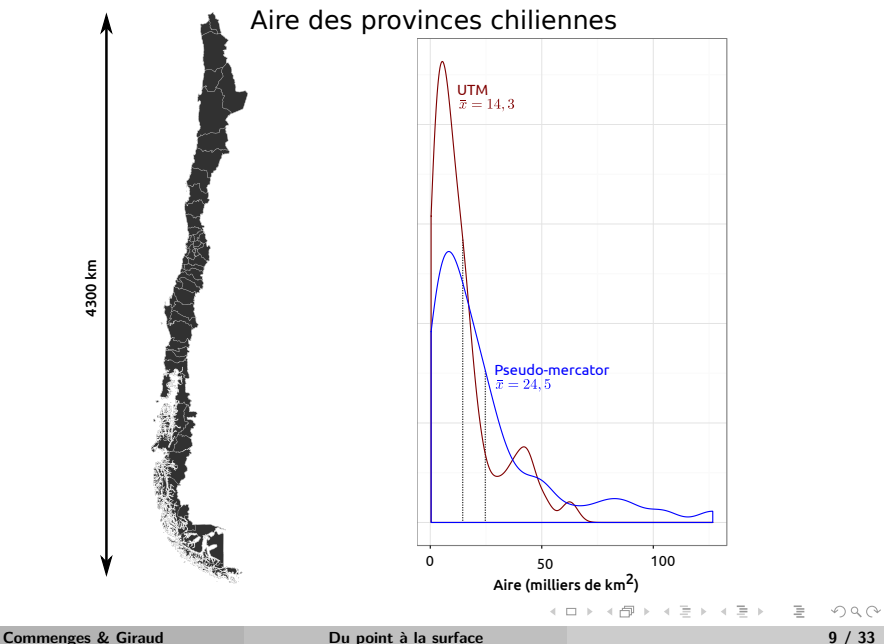

#### **Altérations lors de la projection en 2D d'un objet 3D :**

- projection conforme : conserve les angles
- projection équivalente : conserve les aires  $\bullet$
- calcul de densité  $\rightarrow$  *i* altération des aires?
- **calcul de distances** → **¿altération linéaire ?**

 $\equiv$ 

イロト イ押 トイヨ トイヨ トー

## **Quelle distance ?**

#### **La distance :**

- distance à vol d'oiseau
- distance sur un réseau
- o friction : temps, coût

### **La fonction d'impédance :**

- puissance négative ou exponentielle négative
- paramétrage de la fonction (valeur de l'exposant)

Ξ

 $\mathbb{B} \rightarrow \mathbb{R} \mathbb{B} \rightarrow \mathbb{R}$ 

### **Quelle distance ?**

- **Méthodes simples** (KDE, IDW) : calibrage de la fonction au jugé  $\bullet$
- **Méthodes ajustées** (kriging, gravitaire) : calibrage data-driven

Ξ

イロト イ押 トイヨ トイヨ トー

### **Interpolation vs. Interaction**

#### **Interpolation (IDW) et interaction s'expriment de façon semblable...**

$$
z_j^e = \sum_{i=1}^m w_{ij} z_i
$$

 $m$  est le nombre de points de contrôle (qui peut être égal au total n)  $w_{ii}$  est un poids inversement proportionnel à la distance entre *i* et *j* 

#### **... mais s'appliquent et s'interprètent différemment :**

- **<sup>1</sup>** Ex. d'interpolation (IDW) de l'altitude en Corse
- **<sup>2</sup>** Ex. d'interaction spatiale avec les bars parisiens

 $A \Box B \rightarrow A \Box B \rightarrow A \Box B \rightarrow A \Box B \rightarrow A \Box C \rightarrow A \Box C$ 

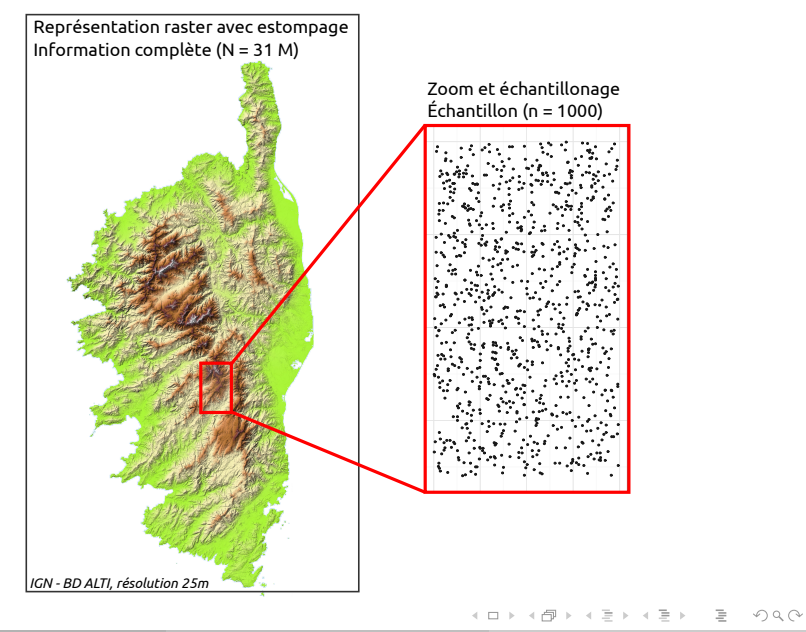

#### <span id="page-14-0"></span>**Deux flux de travail possibles (au moins) :**

- **travail sur objets data.frame et affichage avec ggplot2**
- travail et affichage sur objets raster (package raster)

#### **Packages nécessaires :** ggplot2, sp, gstat

```
str(corseCentre)
## 'data.frame': 573762 obs. of 3 variables:
## $ x : num 1200025 1200050 1200075 1200100 1200125 ...
## $ y : num 6149975 6149975 6149975 6149975 6149975 ...
## $ altitude: num 1576 1572 1567 1561 1555 ...
ggplot(corseCentre) +
  geom_raster(aes(x = x, y = y, fill = altitude)) +
  scale fill gradientn(colours = terrain.colors(10)) +
  coord equal() + theme bw()
```
イロト イ押 トイミト イミト・ニョー りなべ

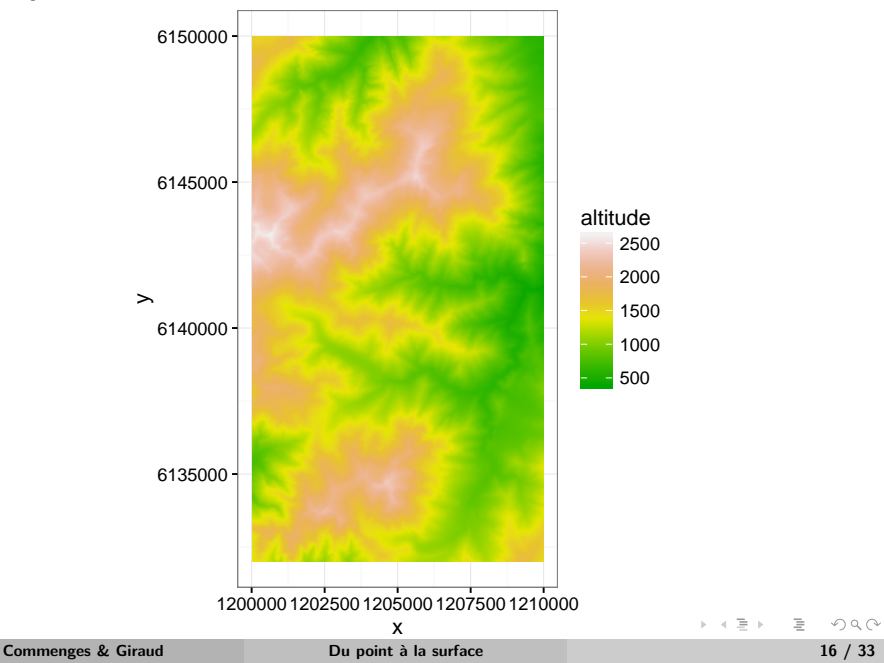

- <span id="page-16-0"></span>**<sup>1</sup>** création d'un objet spatial
- **<sup>2</sup>** création d'une grille avec un pas fixe (**résolution** du modèle)
- **<sup>3</sup>** transformation de la grille en objet spatial

```
# Étape 1
corseSample \leq SpatialPointsDataFrame(coords = corseSample[, c("x", "y")],
                                          data = corseSample)
# Étape 2
xRange \leq range(coordinates(corseSample)[, 1])
yRange <- range(coordinates(corseSample)[, 2])
fixGrid \leq expand.grid(x = seq(xRange[1], xRange[2], by = 200),
                         y = \text{seq}(y \text{Range}[1], y \text{Range}[2], by = 200)# Étape 3 (identique à l'étape 1)
coordinates(fixGrid) \leftarrow \sim x + y
gridded(fixGrid) <- TRUE
```
**KEIN (FINE) KEIN EI VOOR** 

<span id="page-17-0"></span>calcul du modèle IDW dans la grille

affichage du résultat (transformé en data.frame) avec ggplot2

```
corseIdw \leftarrow idw(formula = altitude \sim 1,
                     locations = corseSample,
                     newdata = fixGrid)## [inverse distance weighted interpolation]
class(corseIdw)
## [1] "SpatialPixelsDataFrame"
## attr(,"package")
## [1] "sp"
ggplot(as.data.frame(corseIdw)) +
  geom_raster(aes(x = x, y = y, fill = var1.pred)) +
  scale_fill_gradientn(colours = terrain.colors(10)) +
  coord equal() + theme bw()
                                                                \mathcal{A} \subseteq \mathcal{F} \times \{ \bigoplus \mathcal{F} \times \{ \bigoplus \mathcal{F} \times \{ \bigoplus \mathcal{F} \} \}
```
 $\equiv$ 

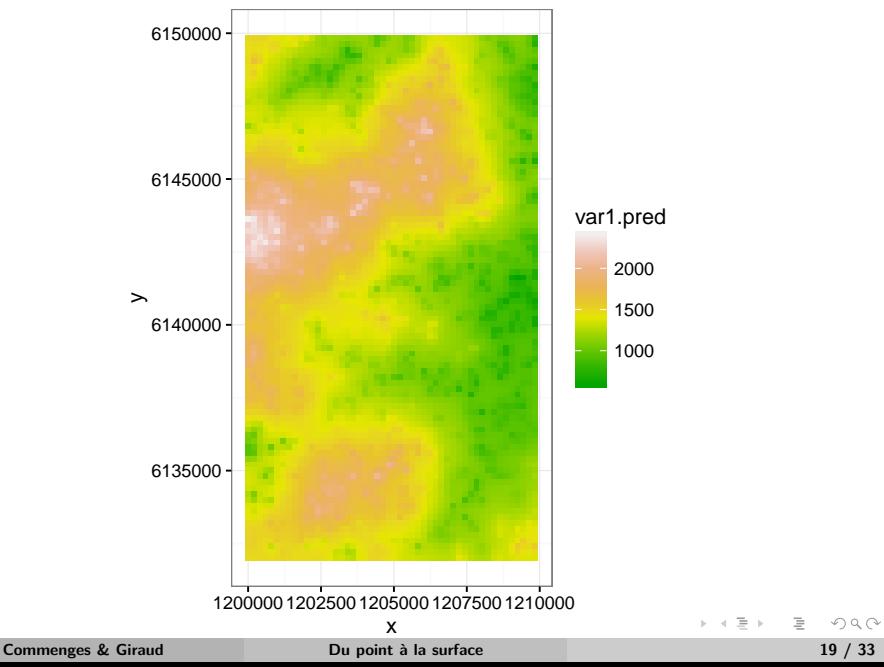

**Agents et ressources :**

- **Consommateurs** (agents) cherchent **magasins** (ressources)
- **Magasins** (agents) cherchent **clients** (ressources)

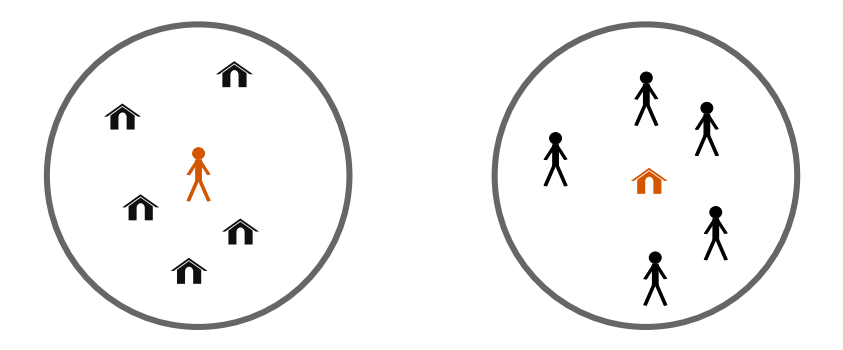

### **Packages nécessaires :**

- sp : formats spatiaux
- cartography : cartographie statistique
- SpatialPosition : interaction spatiale

```
plot(boundParis, col = "grey50", border = NA)
plot(ptBars, pch = 20, col = "white", cex = 0.3, add = TRUE)layoutLayer(title = "Les bars parisiens",
            frame = FALSE,
            coltitle = "black",
            col = NA.
            scale = NULL,
            sources = "OpenStreetMap contributors - 2016",
            author = "T. Giraud")
```
イロト イ何 トイミト イミト・コー りんぺ

**Les bars parisiens**

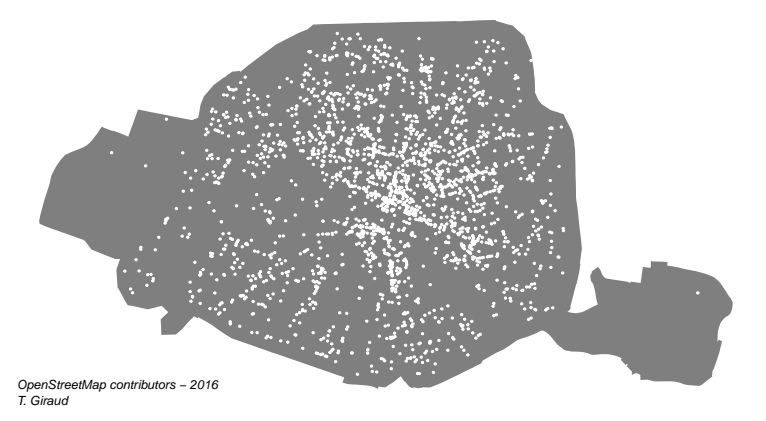

**←ロ → → 伊 →** 

Comme pour l'interpolation, le **champ** prend la forme d'une **grille** :

```
# Création de la grille (résolution dans l'unité du syst. de proj.)
gridParis \leq CreateGrid(w = boundParis, resolution = 200)
# Affichage de la grille
plot(boundParis, col = "grey50", border = NA)
plot(gridParis, pch = 20, col = "black", cex = 0.3, add = TRUE)layoutLayer(title = "Grille régulière d'un pas de 200 mètres",
           frame = FALSE,
            coltitle = "black",
            col = NA,
           scale = NULL
```
(ロ) (個) (ミ) (ミ) (ミ) ミーのQ(→

**Grille régulière d'un pas de 200 mètres**

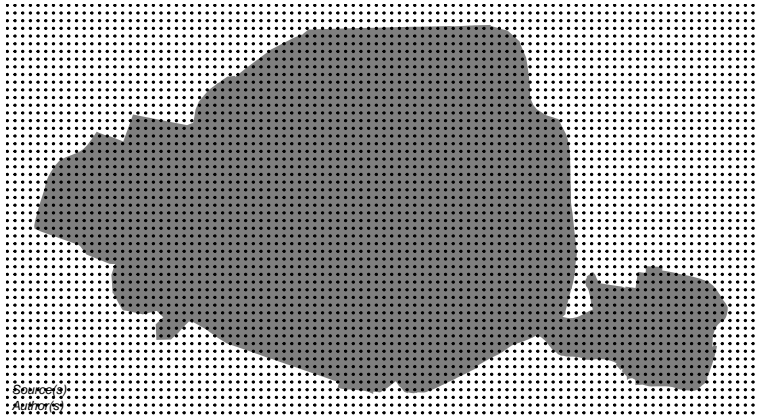

イロト イ押ト イヨト イヨト

- Puissance négative ou exponentielle négative
- Paramétrage de la fonction (valeur de l'exposant)

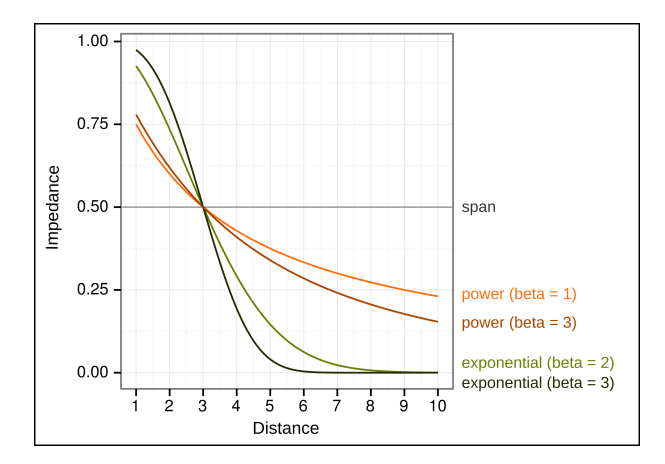

 $\leftarrow$ 

 $\equiv$   $\rightarrow$ 

Exemple de calibrage :

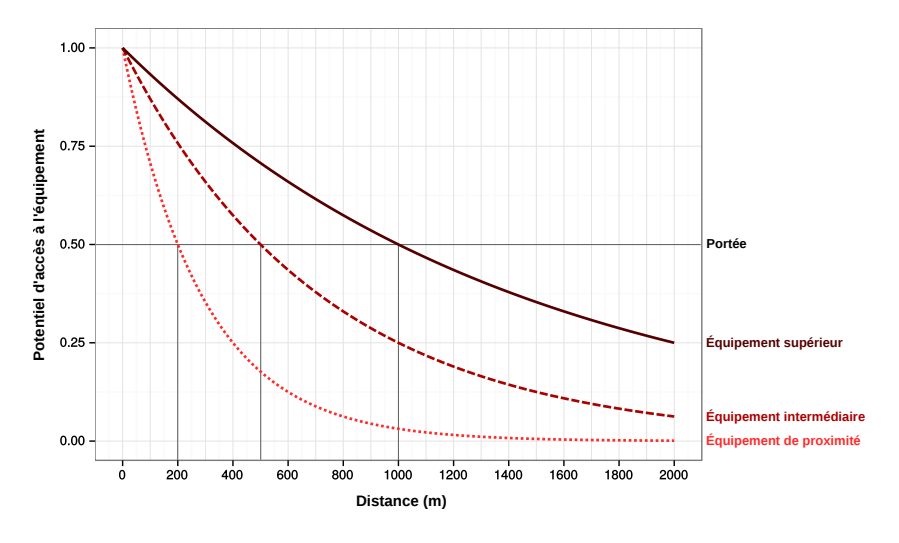

 $\leftarrow$   $\Box$   $\rightarrow$ 

 $\equiv$   $\rightarrow$ 

Ξ

- Calcul des potentiels sur la grille **incluant calcul de distance**
- Transformation des points en raster
- Transformation du raster en isolignes (contour)

```
potBars <- stewart(knownpts = ptBars,
                   unknownpts = gridParis,
                   varname = "n",typefct = "exponential",
                   span = 1000,
                   beta = 3rastPotBars <- rasterStewart(potBars)
contPotBars \leq rasterToContourPoly(r = rastPotBars,
                                   mask = boundParis,breaks = seq(0, 400, by = 50)
```
 $A \Box B \rightarrow A \Box B \rightarrow A \Box B \rightarrow A \Box B \rightarrow A \Box C \rightarrow A \Box C$ 

**Cartographie des potentiels :**

```
choroLayer(spdf = contPotBars,
           df = contPotBars@data,
           var = "center",
           breaks = seq(0, 400, by = 50),
           border = NA,
           legend.title.cex = 0.7,
           legend.frame = FALSE,
           legend.pos = "topright",
           legend.title.txt = "Nombre\nde bars",
           col = \text{carto.pal(pal1 = 'turguoise.pal', n1 = 8)},
           add = FALSE)
layoutLayer(title = "Nombre potentiel de bars (voisinage de 1000 mètres)",
            frame = FALSEcoltitle = "black",
            col = NA, scale = NULL, sources="",
            \text{author} = \text{""}
```
イロト イ何 トイミト イミト・コー りんぺ

Nombre potentiel de bars (voisinage de 1000 mètres)

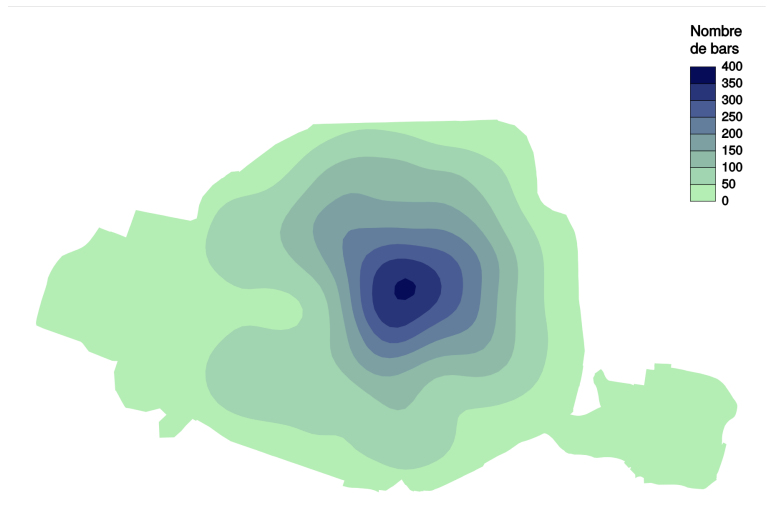

- Calcul préalable d'une matrice de distance
- Approximation de la distance réseau (CERTU 2005, coef. 1,3)
- $\bullet$  Transformation en temps à une vitesse piétonne (4,5 km/h)
- Bien sûr il est possible de faire un véritable calcul du temps réseau

```
# création d'une matrice de distance
distBars \leq spDists(x = coordinates(ptBars),
                     y = coordinates (gridParis),
                     longlat = FALSE,
                     diagonal = FALSE)
# approximation d'une distance réseau
distBarsNetwork <- distBars * 1.3
# matrice de temps à pied en minutes
timeBars \leftarrow (distBarsNetwork / 1000) / (4.5 \ast 60)
```
イロト イ押 トイミト イミト・ニョー りなべ

- Calcul des potentiels sur la grille **avec calcul préalable d'une matrice de distance**
- Transformation des points en raster
- Transformation du raster en isolignes (contour)

```
potBars <- stewart(knownpts = ptBars,
                                                        unknownpts = gridParis,
                                                        varname = "n",
                                                        matdist = timeBars,
                                                        typefct = "exponential",
                                                        span = 10,
                                                        beta = 3rastPotBars <- rasterStewart(potBars)
contPotBars \leq rasterToContourPoly(r = rastPotBars,
                                                                                                        mask = pairs,breaks = seq(0, 170, by = 15))A \Box B \rightarrow A \Box B \rightarrow A \Box B \rightarrow A \Box B \rightarrow A \Box C \rightarrow A \Box CCommenges & Giraud Du point à la surface 31 / 33
```
Nombre de bars 165 150 135 120 105 90 75 60 45 30 15  $\mathbf{0}$ 

Nombre potentiel de bars dans un voisinnage de 10 min à pied

 $\leftarrow$   $\Box$   $\rightarrow$   $\leftarrow$   $\leftarrow$   $\Box$ 

### <span id="page-32-0"></span>**Conclusion**

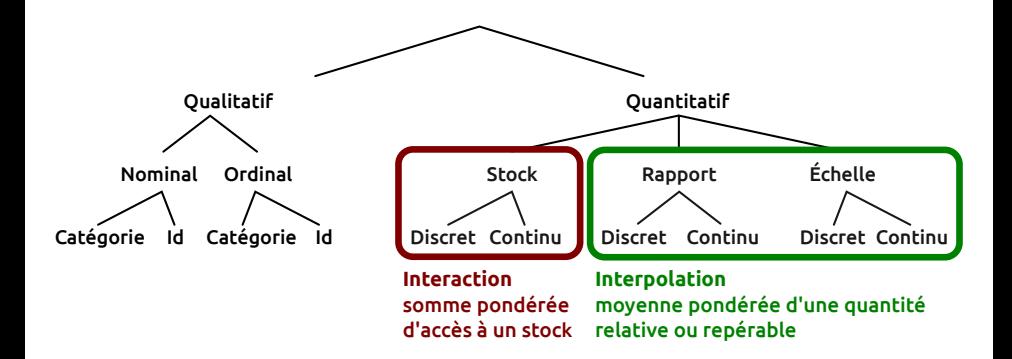

**La valeur connue d'un point échantillonné est-elle la vraie valeur que l'on cherche à estimer ?**

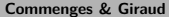

Ξ

 $\rightarrow \equiv +$ 

← ロ ▶ → ( 冊